**ScreenShot Crack Product Key Full Download [32|64bit]**

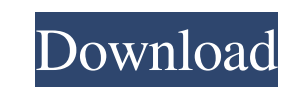

## **ScreenShot Crack + Download (Final 2022)**

Autorun.inf lets you create the Autorun.inf file that allows programs on CD to automatically start up after you put the CD into your CD drive. The Autorun.inf file can be a simple text file, web page, or a complete applica used for CD Packages to have an "autorum" feature, for educational CD's to have a text file display, for CD ROM players to have a web browser display, and many more. After creating your Autorun.inf file, the programs on th site, launch a Setup Program, etc. Autorun.inf gives the user a choice of where to navigate the web browser and what to display. You can specify: \* A simple text file \* A web page \* A Setup Program \* A short jpg photo The The only requirement is that the program on the CD must have the ability to find the information you specified in the Autorun.inf file. Create your own Autorun.inf files to have your programs or documents: \* Windows 2000 o must be installed on a CD, not a DVD. DVD Autorun.inf files are not supported. CreateAutorun.ini creates a program Autorun.ini file that allows programs on a CD to automatically start when a CD is inserted into a CD drive.

# **ScreenShot Crack + Activation**

========================= Once you have saved a ScreenShot Crack, you can use KeyMACRO to select and delete the screenshot. KeyMacro is a keyboard macro program that allows you to record any keystrokes, that can be played screen to an image but i cant open it can any one help me it was saved on my desktop not on the c drive what folder should i go to open it? A: Windows XP 64-bit Once the image is saved, it is located in a directory named s running as an administrator, you may need to be running as an administrator to see this directory. Please see the snapshot.sak file to locate the snapshot.sak file is selected. %system cot%\system 32\snapshot.sak\\C:\Docum represents the actual snapshot. In order to open the image in a graphics program, you will need to locate it and determine its proper location using the filesystem. For instance, in Windows Explorer, press the drive key an >C:>yoursnapshot.sak. If you are running Windows 2000 or later, you may need to use the c:\\Documents and Settings\\All Users\\Desktop\\snapshots directory instead. A: Windows XP 64-bit Snapshots and Settings\User\Applicat shell window by doing the following 77a5ca646e

### **ScreenShot Crack+**

Screenshot is a free tool that allows you to capture a screenshot image of a window or any other part of the screen. You can choose between the application folder or the root of the hard drive to save the images. The image designed to capture the screen and to save the image when you press the PrintScreen button. The user can choose between the application folder and the root of the hard drive to save the image files. The application saves t between the application folder or the root of the hard drive to save the images. The images are saved with random names and use the JPG format. nFO Writer Plus is a program that allows you to take screenshots. Description: location of your choice. The user can select the folder and file name for the screenshots. 2014-12-28 17:41 nFO Writer Plus is a program that allows you to take screenshots and save them to the location of your choice. The and file name for the screenshots. nFO Writer Plus is a program that allows you to take screenshots and save them to the location of your choice. The user can select the folder and file name for the screenshots and save th program that allows you to take screenshots and save them to the location of your choice. The user can select the folder and file name for the screenshots. nFO Writer Plus is a program that allows you to

## **What's New in the ScreenShot?**

Takes a snapshot of your computer screen with a click of a button. 8. Graphics Pad (4.5/5) Fuller description Why is this of interest? Graphics Pad is a software and hardware emulator for the Atari 2600, which is among the emulator for the Atari 2600 video game console. Its purpose is to transform the Atari 2600 into a computer that can run the software which controls it. The graphics pad includes two mouse-controlled joysticks, a button and wide variety of games which were not accessible to the average user before, for instance, you can play Star Trek, the Matrix or System Shock. The interface and controls The main interface of Graphics Pad consists of a seri standard computer mouse. When you click a button, the emulator will display a game where you can then control the joystick with the mouse. The emulator comes with many games, including those from the Atari 2600, such as So installed on computers without the appropriate hardware. Graphics Pad is available in the following formats: VNC for those who are using a Linux or Windows machine; WDM (WinDisplay), MacOS X; BSD (OpenBSD, NetBSD, FreeBSD) an actual Atari 2600 console and by doing so, you can access its source code. The same program can also be run in the following virtual machines: Linux, Windows XP and Windows Vista. A virtual drive can also be created whi is the only guide that you need to use the source code, which contains detailed instructions for the installation of the emulator and graphic interface. You can also download videos from the Emulator and Game Center for th

# **System Requirements For ScreenShot:**

This game requires the Windows operating system and a video card with 32 MB of RAM (Memory), DirectX 9 or higher, and minimum display resolution of 1024x768 (32-bit) or 1280x1024 (64-bit). This is a downloadable game. It c executes the game may differ from the version of the game that is available on our website. If you cannot achieve

[https://morda.eu/upload/files/2022/06/K1rsriZLs6rSOx5iUTrl\\_06\\_e5f7e8fc279fa251bbd737ddaefbf8e4\\_file.pdf](https://morda.eu/upload/files/2022/06/K1rsriZLs6rSOx5iUTrl_06_e5f7e8fc279fa251bbd737ddaefbf8e4_file.pdf) <https://www.lemiesoftskills.com/wp-content/uploads/2022/06/giskam.pdf> <https://nvidia-video-card.com/advert/free-1d-barcode-generator-crack-license-key-download/> <https://tutorizone.com/youtube-downloader-free-crack-activator/> <https://cotram.org/checklists/checklist.php?clid=16782> <http://sketcheny.com/?p=3359> <https://myhomemart.net/wp-content/uploads/2022/06/genwes.pdf> <https://www.ahyatfood.com/wp-content/uploads/2022/06/Chordious.pdf> <https://www.magicalcambodia.com/wp-content/uploads/2022/06/finlhial.pdf> [https://eafuerteventura.com/wp-content/uploads/2022/06/PHP\\_Designer\\_2007\\_Personal.pdf](https://eafuerteventura.com/wp-content/uploads/2022/06/PHP_Designer_2007_Personal.pdf)